## ㈜학술교육원 온라인논문투고시스템 심사자 메뉴얼

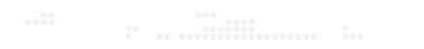

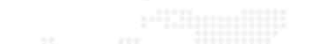

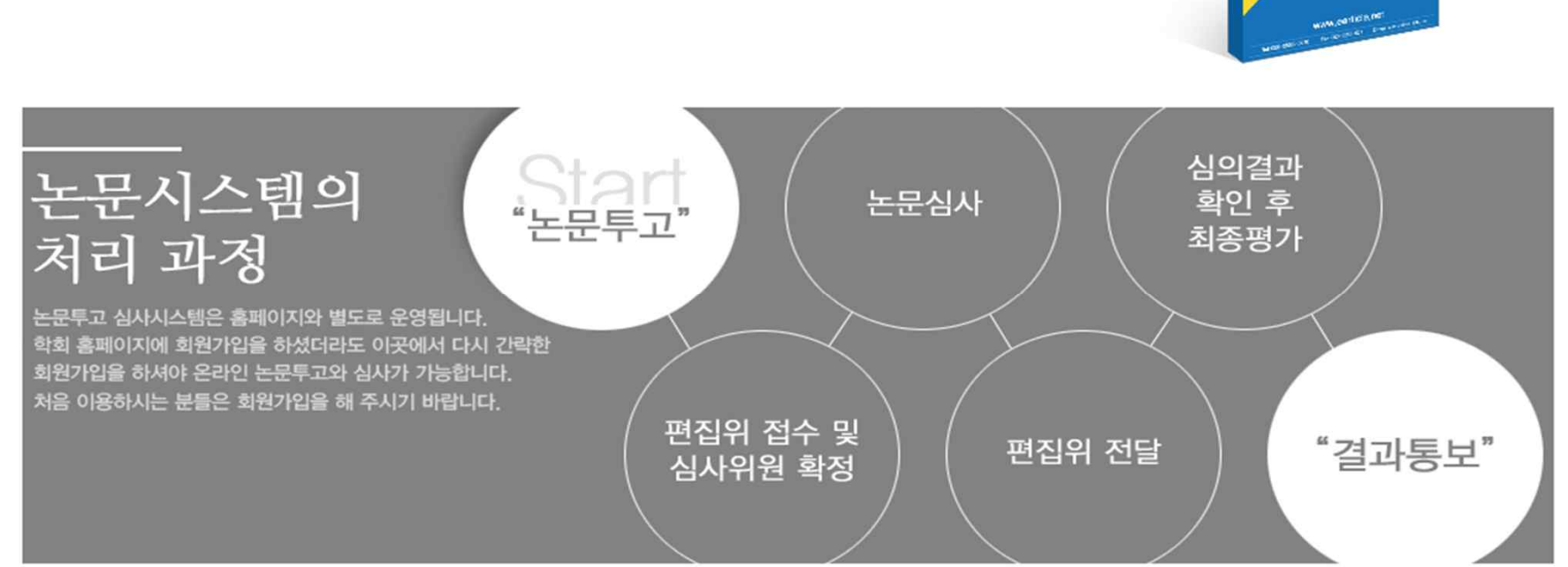

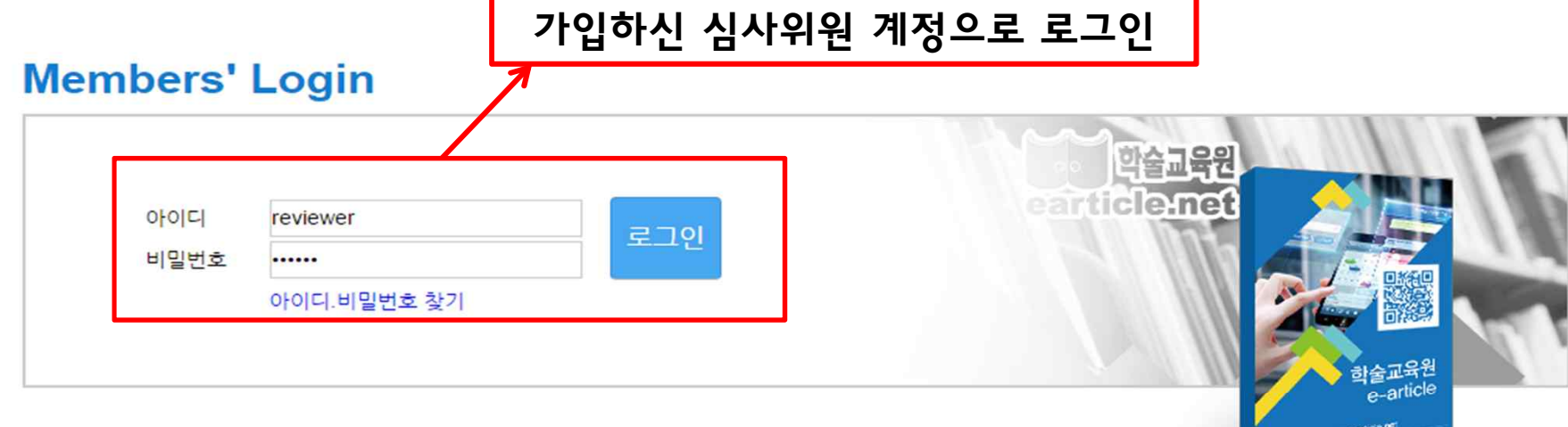

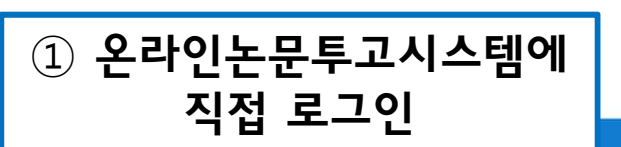

e-article 논문시스템은 IE9, IE10, Firefox, Opera, Safari, Chrome에서 호환됩니다.

3. 편집위원장은 심사위원의 심사결과를 확인 후 최종평가를 진행합니다.

최종평가완료와 함께 평가결과는 저자에게 전달됩니다.

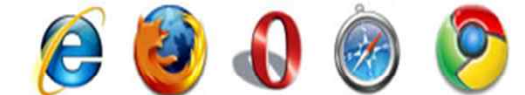

호환되는 브라우저

논문투고

니다.

논문시스템의 처리 과정 1. 저저가 논문을 투고하면 편집위원장이 접수를 받아 심사위원을 확정합니다. 심사위원이 확정되면 심사위원은 논문을 전달받아 심사를 진행하게 됩니다. 2. 심사위원의 논문심사가 완료되면 편집위원장에게 전달됩니다.

투고된 논문의 심사현황과 배정 받은 논문 현황을 알 수 있습니다.

현황판

A TOP

심사 대기 (1건)

"(주)학술교육원은 학술지 등재기준, 지원금 심사 중 온라인 부문 점수의 만점을 목표로 합니다." 심사위원도 일반회원처럼 논문투고 가능합니다. 2 <sub>관, 연구소 등에서 발행하는 간행물을 전자저널로 구축하여 인터넷<br>투고 절차는 투고자용 매뉴얼을 참고 해 주세요. 2 체 연구소 및 연구원 등에 학술지 Database 서비스를 제공하고 있습</sub>

논문심시 공지사항

earticle.net 배정 받은 논문을 심사할 수 있는 메뉴입니다. ПНОМЕ П 개인청보변경 | 로그아웃

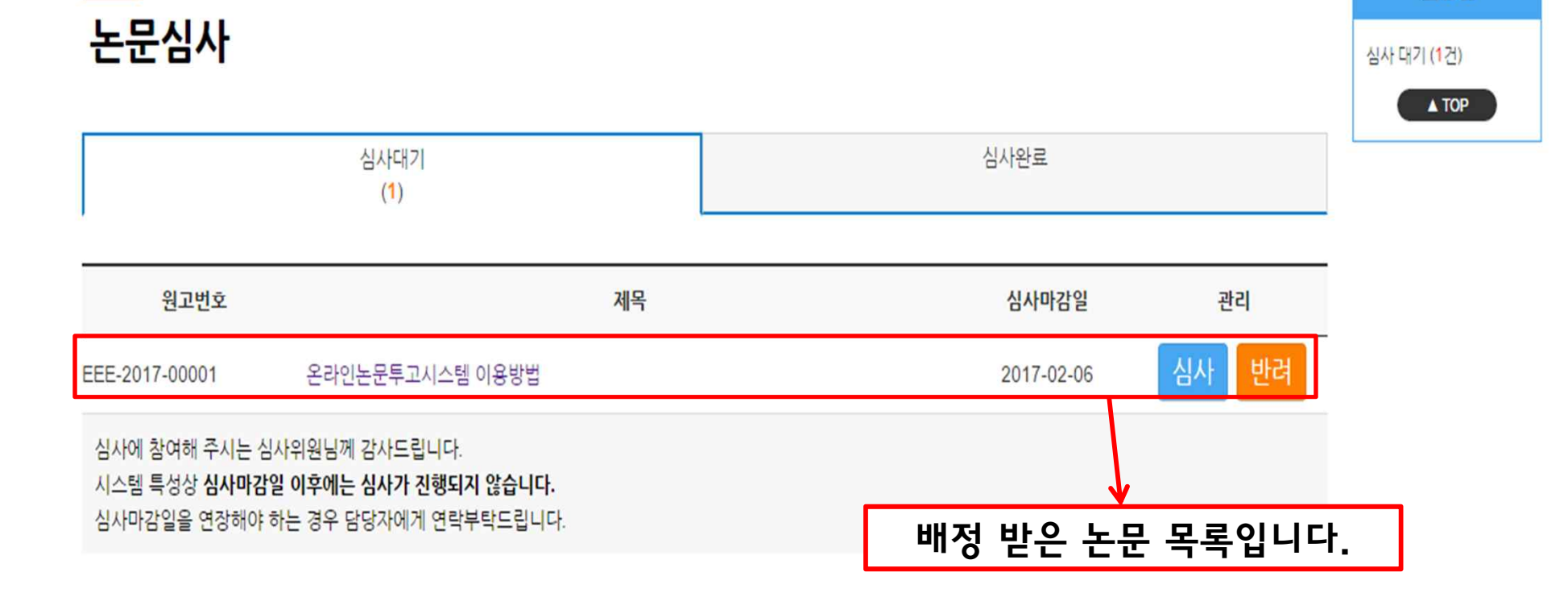

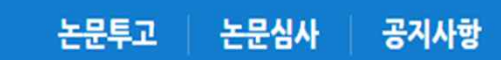

earticle.net

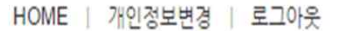

현황판

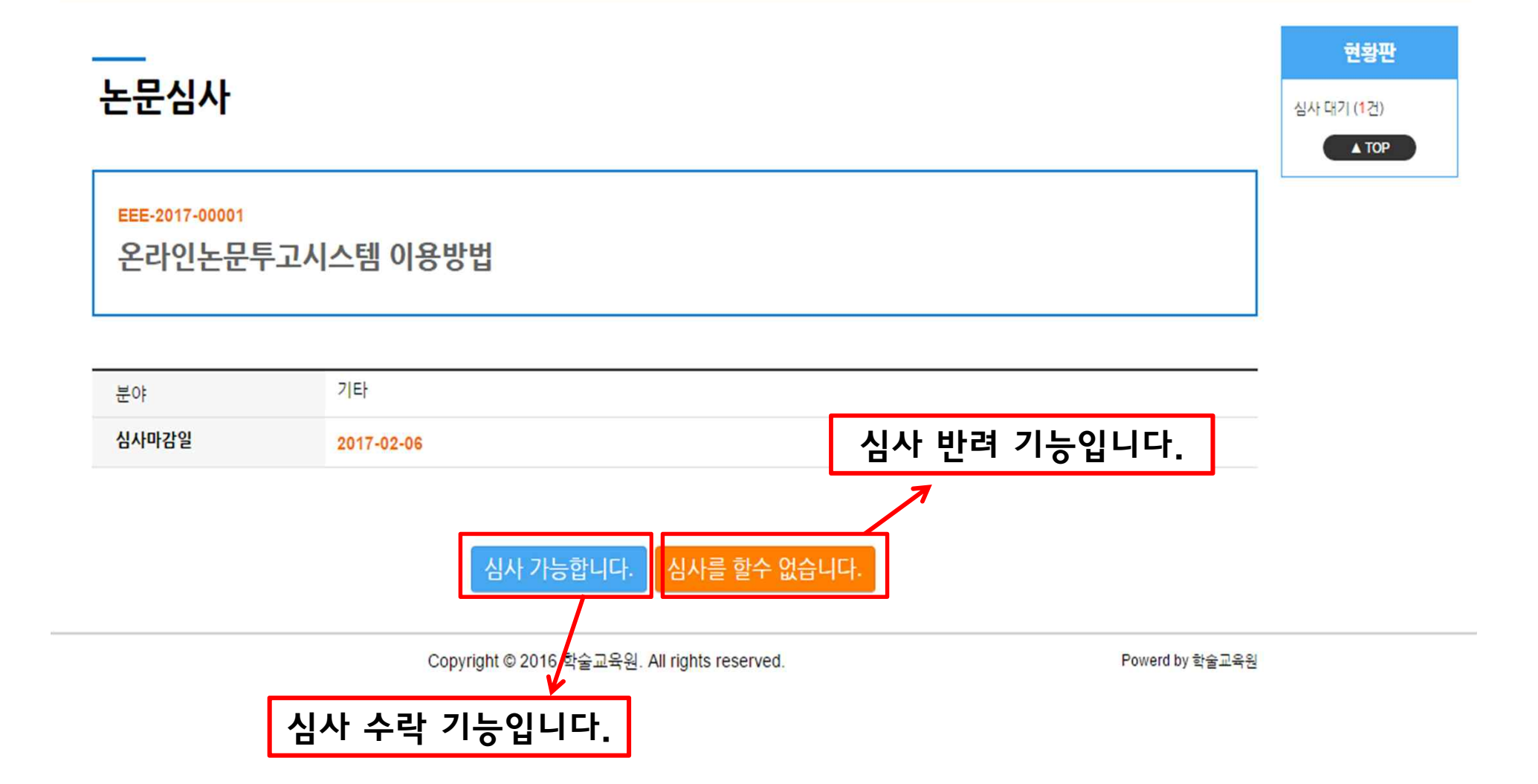

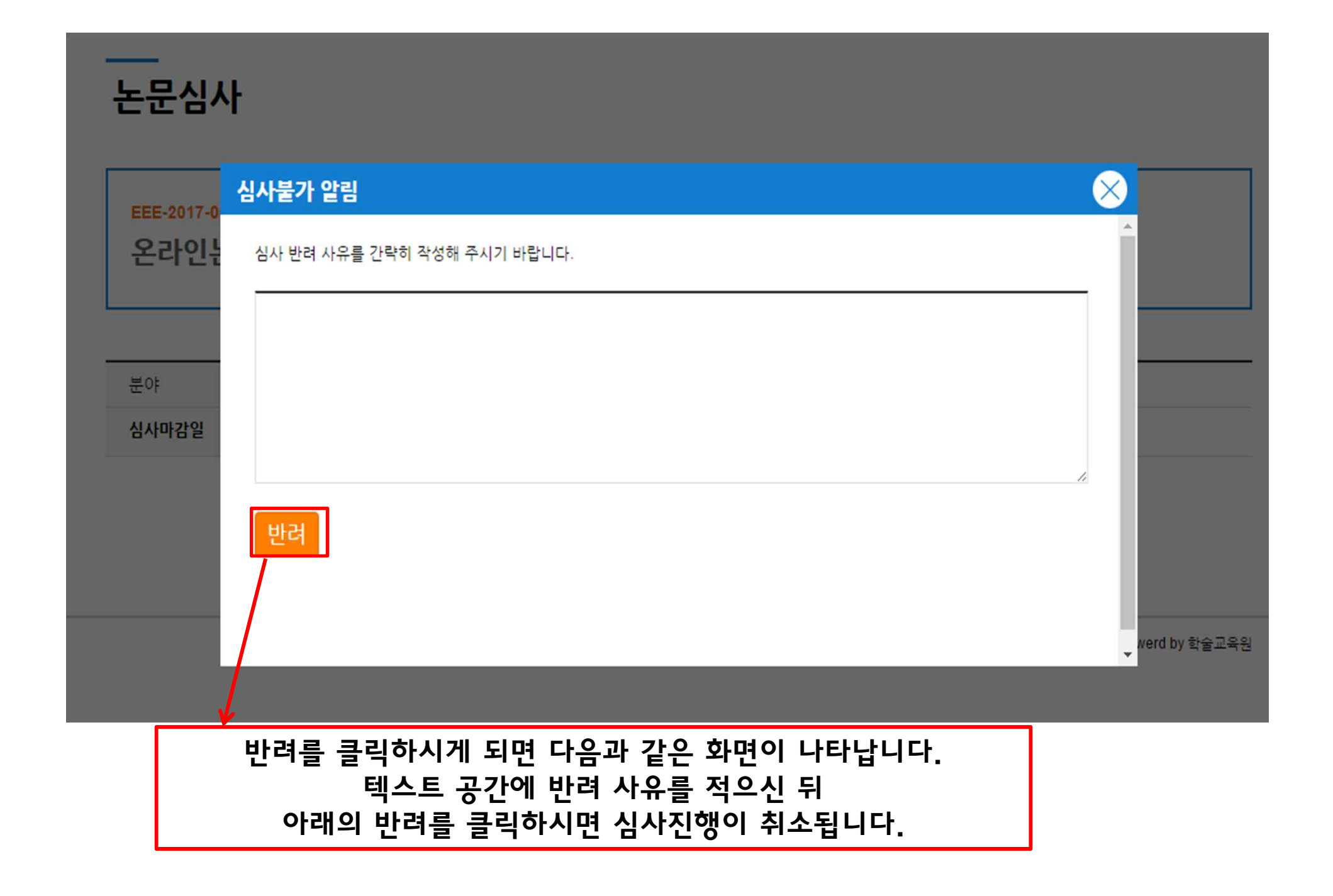

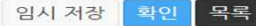

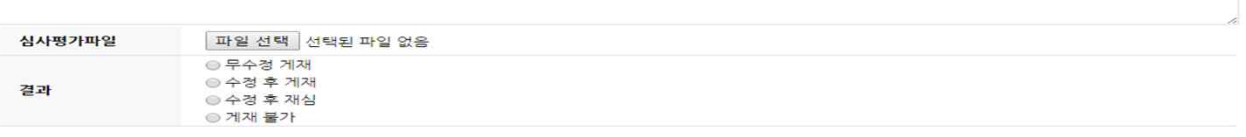

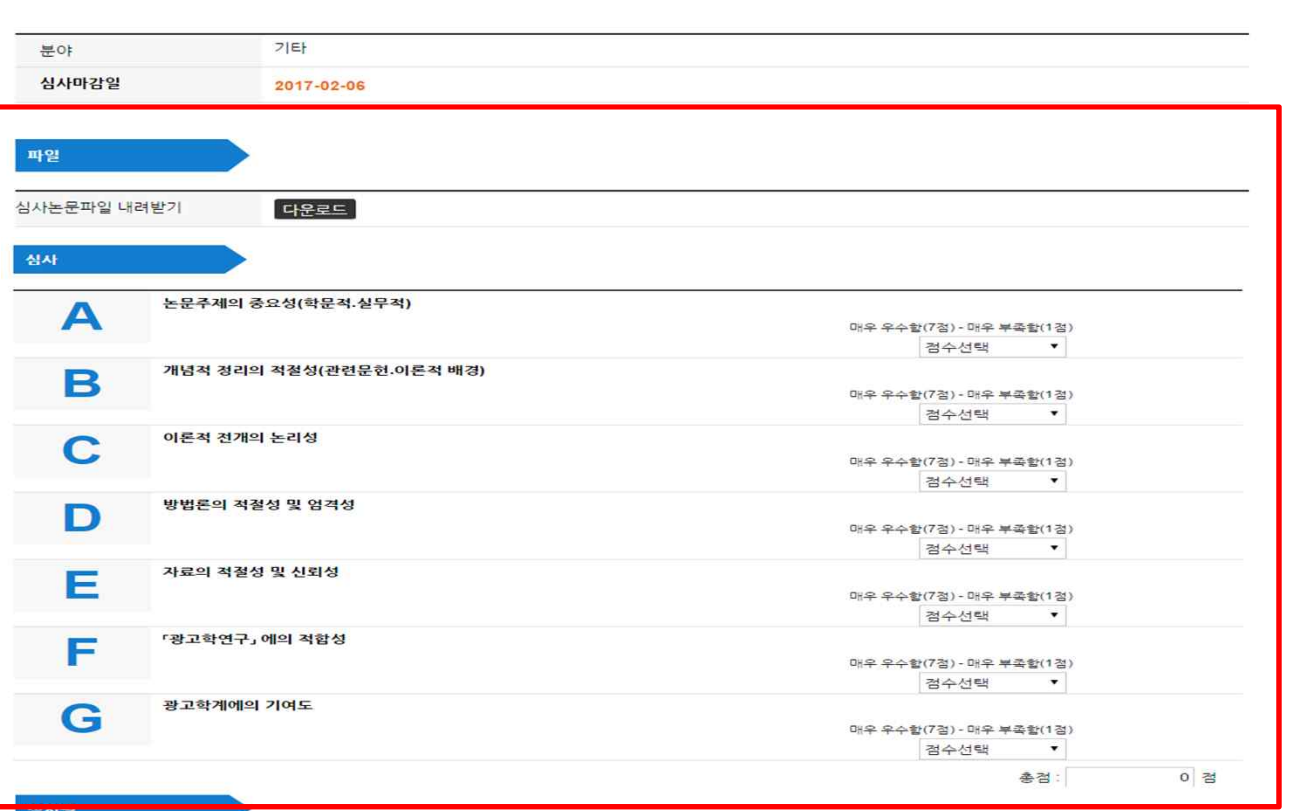

EEE-2017-00001 온라인논문투고시스템 이용방법

논문심사

논문투고 | 논문심사 | 공지사항

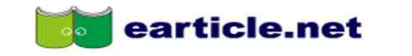

HOME | 개인정보변경 | 로그아웃

심사항목 부분입니다.

논문투고 논문심사 공지사항

## 논문심사

EEE-2017-00001 온라인논문투고시스템 이용방법 기타 분야 심사논문파일을 다운로드 하여 보실 수 있습니다. 심사마감일 2017-02-06 다운로드 파일 심사 논문주제의 중요성(학문적.실무적)  $\blacktriangle$ 매우 우수할(7점) - 매우 부족할(1점) 점수선택  $\mathbf{v}$ 개념적 정리의 적절성(관련문헌.이론적 배경) B 매우 우수함(7점) - 매우 부족함(1점)  $\langle \rangle$ 점수선택 이론적 전개의 논리성 C 매우 우수할(7점) - 매우 부족할(1점)  $\mathbf{v}$ 점수선택 방법론의 적절성 및 엄격성 D 매우 우수함(7점) - 매우 부족함(1점) 점수선택  $\sim$ 자료의 적절성 및 신뢰성 E 매우 우수할(7점) - 매우 부족할(1점) 점수선택  $\mathbf{v}$ 『광고학연구』 에의 적합성 F 매우 우수함(7점) - 매우 부족함(1점) 점수선택  $\blacktriangledown$ 광고학계에의 기여도 G 매우 우수함(7점) - 매우 부족함(1점) 점수선택  $\blacktriangledown$ 

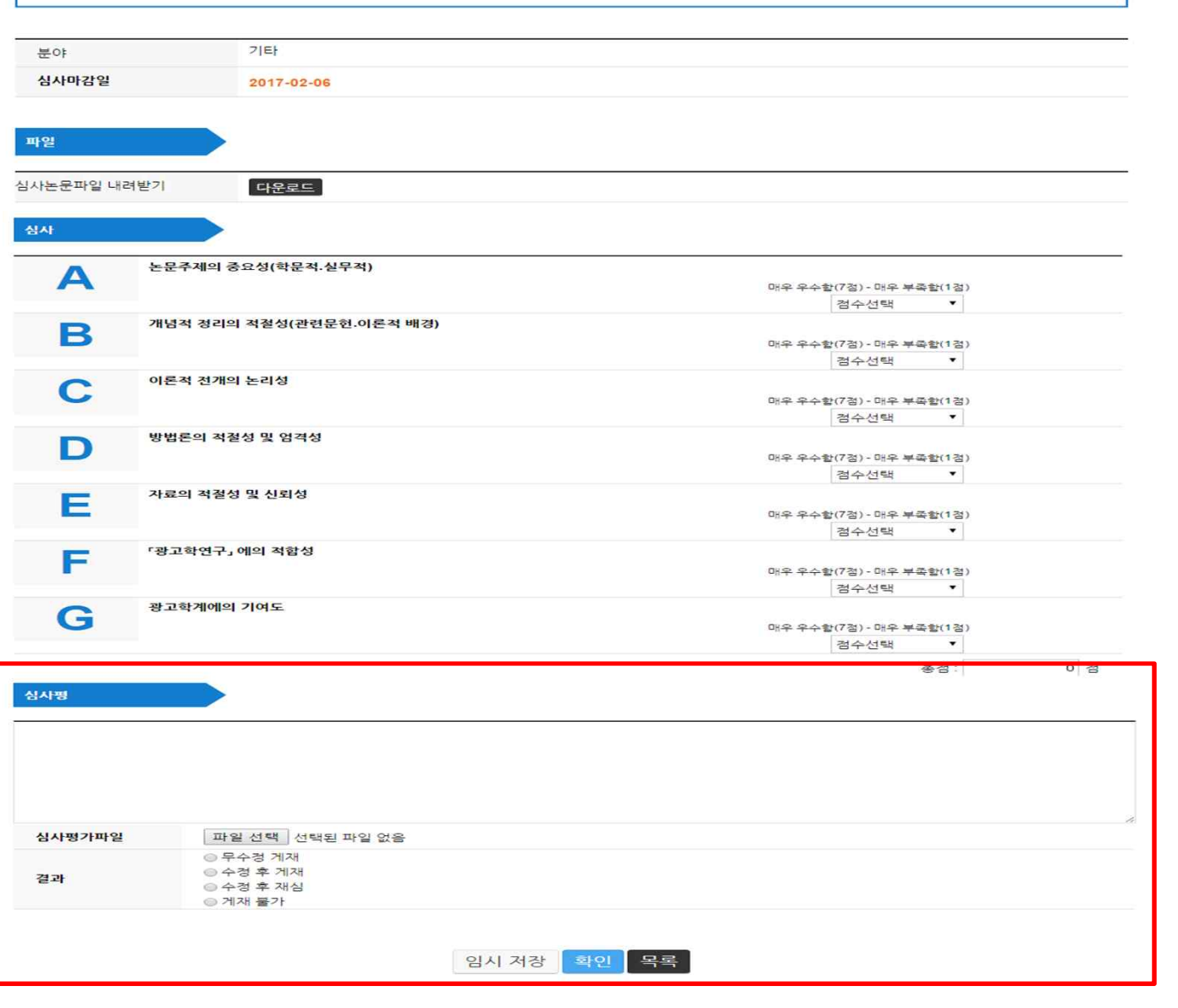

논문심사

EEE-2017-00001

논문투고 | 논문심사 | 공지사항

온라인논문투고시스템 이용방법

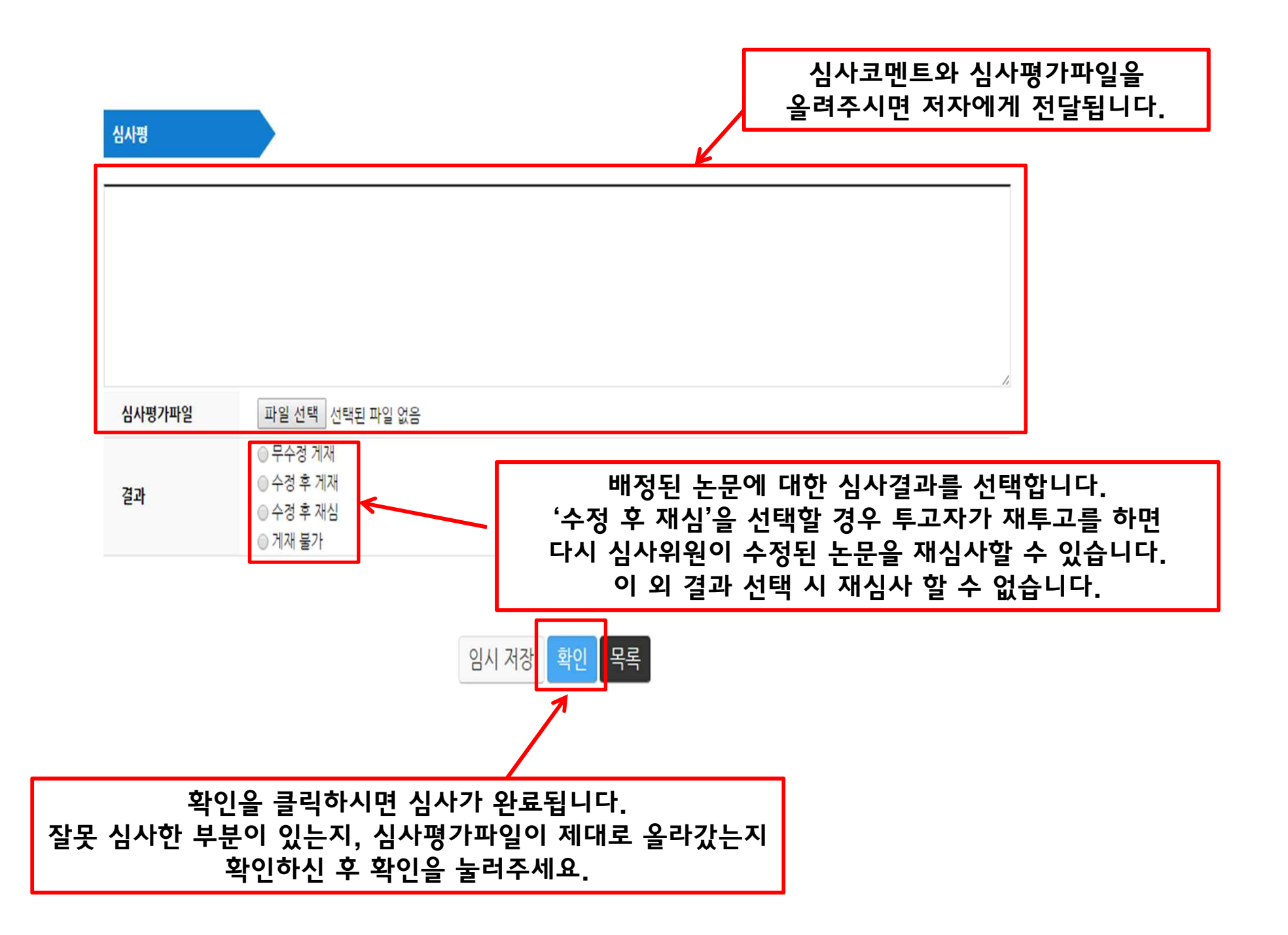

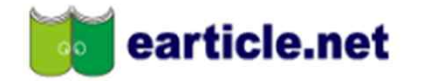

HOME | 개인정보변경 | 로그아웃

논문투고 | 논문심사 | 공지사항

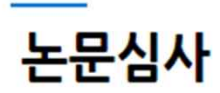

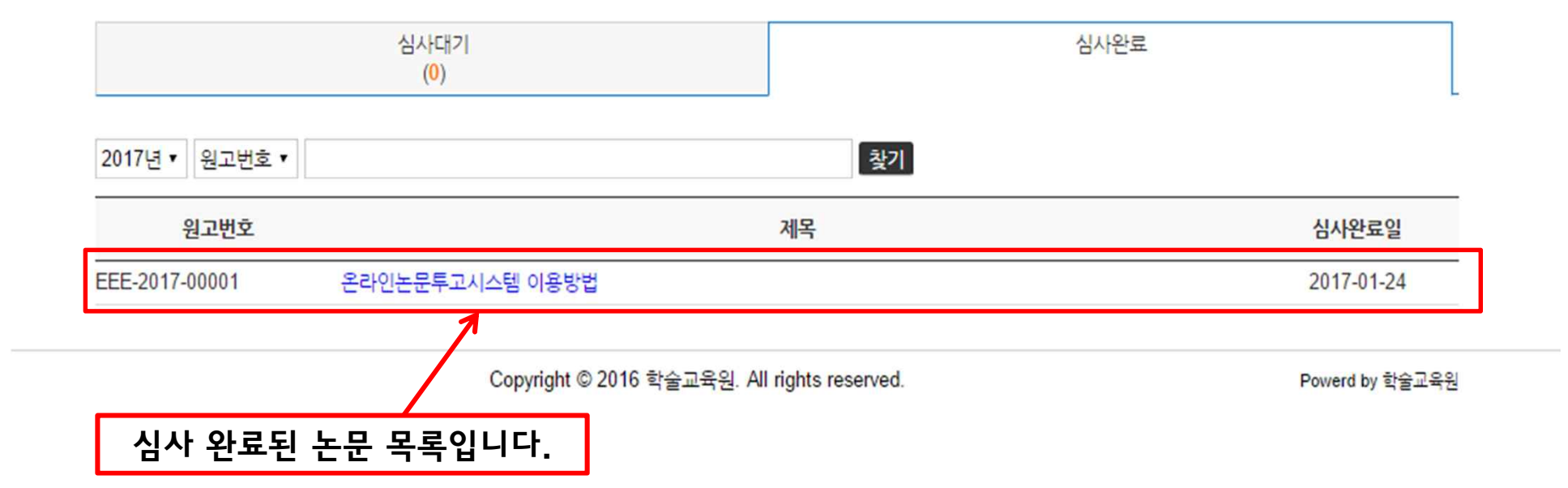

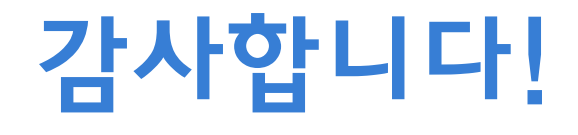